## **How To Find A Password For Belkin Router**>>>CLICK HERE<<<

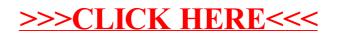